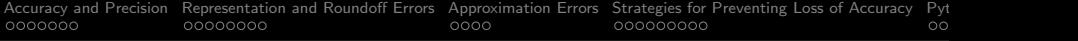

# Numerical Accuracy

#### Mark A. Austin

University of Maryland

austin@umd.edu ENCE 201, Fall Semester 2023

July 6, 2023

K ロ ▶ K 個 ▶ K 할 ▶ K 할 ▶ 이 할 → 9 Q Q →

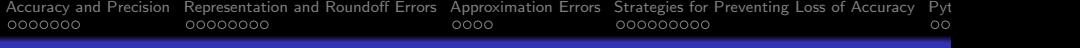

# Overview

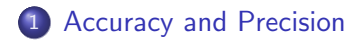

- 2 [Representation and Roundoff Errors](#page-9-0)
- 3 [Approximation Errors](#page-17-0) [Absolute and Relative Errors](#page-18-0)

4 [Strategies for Preventing Loss of Accuracy](#page-21-0)

#### 5 [Python Code Listings](#page-30-0)

**• [Finite Precision Representation of Numbers](#page-31-0)** 

**KORKARYKERKER POLO** 

**• [Demonstrate Subtractive Cancellation](#page-41-0)** 

<span id="page-2-0"></span>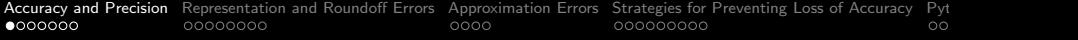

# Accuracy and Precision

K ロ ▶ K @ ▶ K 할 ▶ K 할 ▶ . 할 . K 9 Q @

[Accuracy and Precision](#page-2-0) [Representation and Roundoff Errors](#page-9-0) [Approximation Errors](#page-17-0) [Strategies for Preventing Loss of Accuracy](#page-21-0) Pyt<br>0● 000000000 000000000 000000000 0000

# Accuracy and Precision

#### **Accuracy**

Accuracy refers to how close a measurement (or computational value) is to the true or accepted value.

#### Precision

Precision refers to how close measurements of the same item are to each other.

**KORK EXTERNE PROVIDE** 

# Accuracy and Precision

#### Variations in Accuracy and Precision:

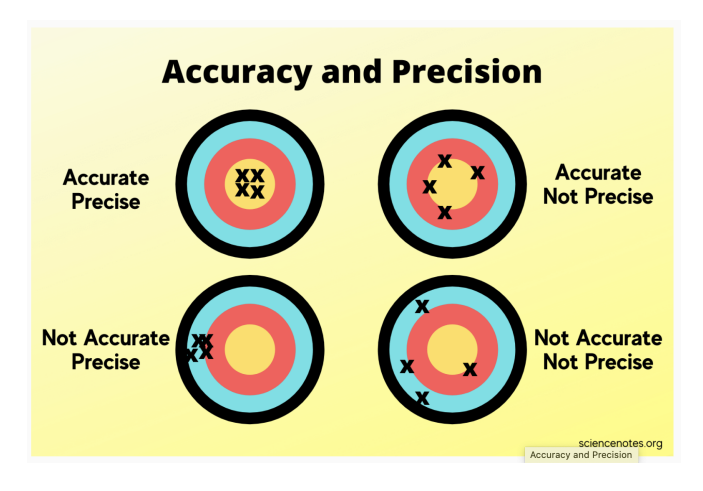

**KORK ERKER ADA ADA KORA** 

# Significant Digits of Accuracy

#### Significant Digits of Accuracy

Significant figures (digits of accuracy) show the precision of a numerical representation (or measurement).

Rules for determining significant figures:

- Non-zero digits are always significant.
- Any zeros located between non-zero digits are significant.
- Trailing zeros are only significant if a decimal point is present.

Examples:

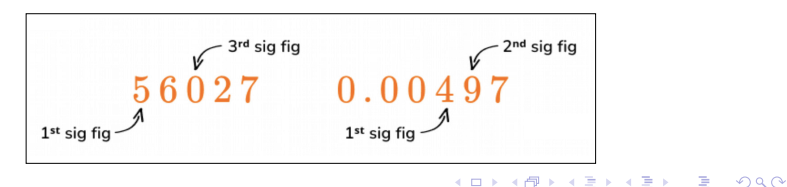

# Storage of Floating-Point Numbers

Definition. Floating point variables and constants are used represent values outside of the integer range (e.g., 3.4, -45.33 and 2.714) and are either very large or small in magnitude, (e.g., 3.0e-25, 4.5e+05, and 2.34567890098e+19).

**IEEE 754 Floating-Point Standard.** Specifies that a floating point number take the form:

$$
X = \sigma \cdot m \cdot 2^E. \tag{1}
$$

4 0 > 4 4 + 4 = + 4 = + = + + 0 4 0 +

Here:

- $\bullet$   $\sigma$  represents the sign of the number.
- $\bullet$  m is the mantissa (interpreted as a fraction  $0 < m < 1$ ).
- $\bullet$  E is the exponent.

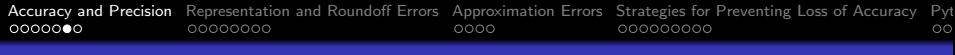

# IEEE 754 Floating-Point Standard

Ensures floating point implementions and arithmetic are consistent across various types of computers (e.g., PC and Mac).

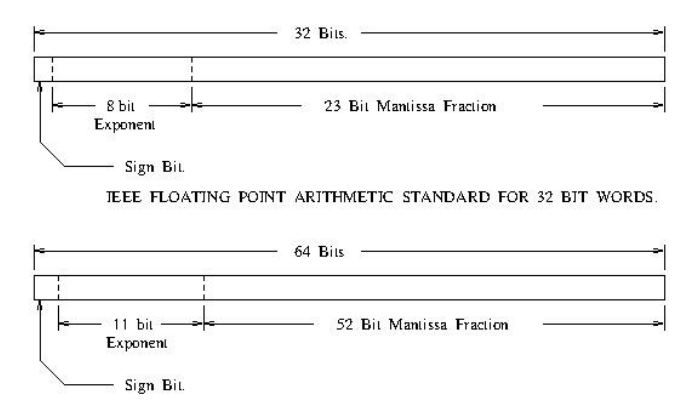

JEEE FLOATING POINT ARTIHMETIC STANDARD FOR DOUBLE PRECISION FLOATS.

**KORK ERKER ADA ADA KORA** 

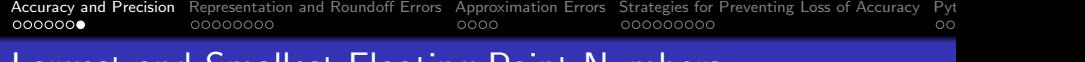

#### Largest and Smallest Floating-Point Numbers

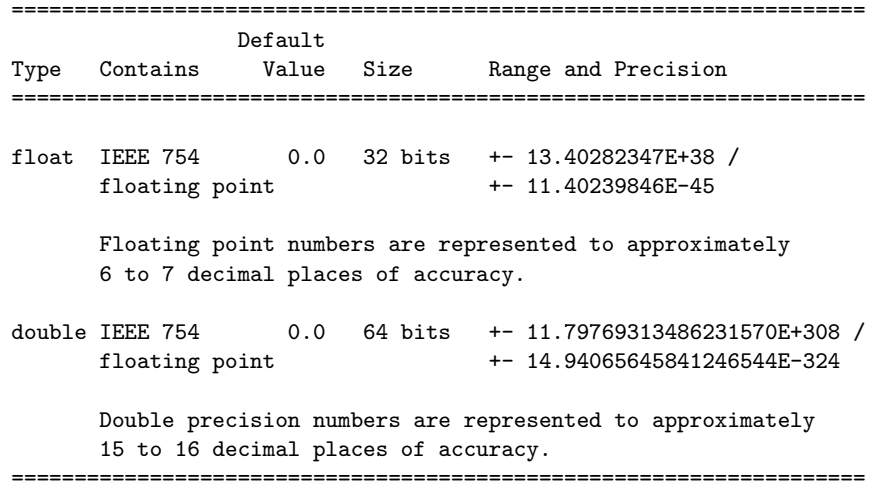

**Kロトメ部トメミトメミト ミニのQC** 

<span id="page-9-0"></span>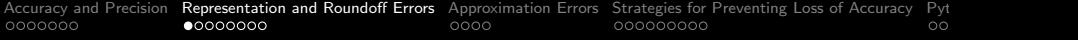

# Representation and Roundoff Errors

**KORKARYKERKER POLO** 

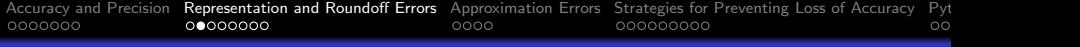

#### Representation Errors

Representation errors occur when a number is represented with fewer digits than required for an exact value.

Representation errors can occur in two ways:

• The decimal representation of the number in base 10 has infinite digits, e.g., fraction  $1/3$ ,  $\pi$ .

```
1/3 ---> 0.33333333333333 ... (base 10)
pi ---> 3.14159265358979323846 ... (first 20 digits)
```
The decimal representaion of the number in base 10 is has finite length, but an infinite number of digits when convered to base 2, e.g., 0.1.

0.1 (base 10) ---> 0.00011001100110011 ... (base 2)

KELK KØLK VELKEN EL 1990

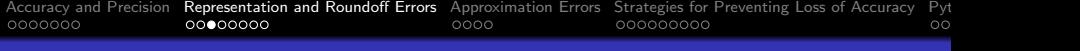

**Example 1:** Experiment with 32-bit floating point numbers.

```
fA = \text{number of } 32 (4); \text{# } 4 + \text{# } 4 + \text{# } 32 bit float in Python.
fB = \text{numpy}.float32(3)print("--- fA --> ", fA, " fB --> ", fB );<br>fC = fA/fB: \# <--- Comput
                                   # <--- Compute fC = fA/fBprint("--- Compute fC = (fA/fB) --> ", fC);<br>fD = (fC-1.0): # \leftarrow-- Subtract
                                   # <--- Subtract 1 from fC ....
print("--- Compute fD = (fA/fB - 1) --> ", fD);
```
#### Output:

```
--- fA --> 4.0, fB --> 3.0--- Compute fC = (fA/fB) --- 1.3333334
--- Compute fD = (fA/fB - 1) --- 0.3333333730697632
--- Compute 300*fD (answer should be 100) --> 100.00001192092896
--- Compute fSum = 300*fD (by addition) --- 100.00001192092896
--- Compute 300000*fD (by addition) --> 100000.01192092896
--- fSum (answer should be 100,000) --> 100000.01192092896
```
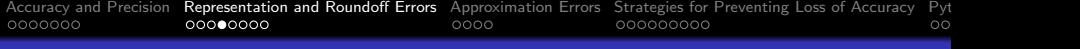

**Example 2:** Experiment with 64-bit floating point numbers.

 $dE = 4.0$ ;  $dF = 3.0$ ; # <--- Define two floating point numbers print("--- dE --> ", dE, " dF --> ", dF );  $dG = dE/dF$ ;  $\qquad \qquad # \qquad \text{Compute}$  and print  $dE/dF$  ..... print("--- Compute  $dG = (dE/dF)$  --> ",  $dG$ );  $dH = dG-1.0$ ;  $\qquad \qquad # \qquad--- \qquad Subtract 1 from dE/dF ...$ print("--- Compute dH =  $(dE/dF - 1)$  --> ", dH ); print("--- Compute 300\*dH --> ", 300\*dH);

**KORK ERKER ADA ADA KORA** 

#### Output:

 $---$  dE  $---$  4.0, dF  $---$  3.0  $---$  Compute  $dG = (dE/dF)$   $---$  1.33333333333333333  $---$  Compute dH =  $(dE/dF - 1)$   $---$  0.33333333333333326 --- Compute 300\*dH --> 99.99999999999997 --- Compute dSum (300\*dD) --> 99.99999999999966 --- 300000\*dH --> 100000.01192092896  $---$  dSum (300,000 $*$ fH)  $---$  99999.99999968921

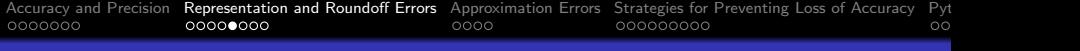

**Example 3:** Experiments with 0.25 (exact representation in binary)

```
dFraction = 0.25;
print("--- dFraction --> ", dFraction );
dSum = 0.0:
items = range(1.11) \qquad \qquad \qquad \qquad \qquad \qquad \qquad \qquad \qquad \qquad \qquad \qquad \qquad \qquad \qquad \qquad \qquad \qquad \qquad \qquad \qquad \qquad \qquad \qquad \qquad \qquad \qquad \qquad \qquad \qquad \qquad \qquad \qquad \qquadfor item in enumerate(items):
     dSum = dSum + dFraction;
print("--- Sum 0.25 ten times ---)", dSum);
....
print("--- Sum 0.25 one million times --> ", dSum);
print("--- Sum 0.25 ten million times --> ", dSum );
print("--- Sum 0.25 one hundred million times --> ", dSum );
```
#### Output:

 $---$  dFraction  $---$  0.25 --- Sum 0.10 ten times --> 2.5 --- Sum 0.25 one million times --> 250000.0 --- Sum 0.25 ten million times --> 2500000.0  $---$  Sum 0.25 one hundred million times  $---$  25000000.0 KO KA (FRA 1988) DE XONO

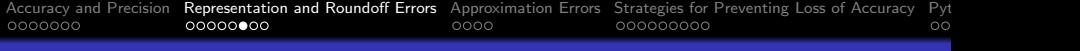

Example 4: Experiments with 0.10 (inexact representation)

```
dFraction = 0.1;
print("--- dFraction --> ", dFraction );
dSum = 0.0: # \leftarrow -- Sum 0.10 ten times ...
items = range(1.11)for item in enumerate(items):
   dSum = dSum + dFraction;
print("--- Sum 0.10 ten times --- -> ", dSum):...
print("--- Sum 0.10 one million times --> ", dSum);
print("--- Sum 0.10 ten million times --> ", dSum);
print("--- Sum 0.10 one hundred million times --> ", dSum );
```
#### Output:

```
--- dFraction ---> 0.1
--- Sum 0.10 ten times --> 0.9999999999999999
--- Sum 0.10 one million times --> 100000.00000133288
--- Sum 0.10 ten million times --- 999999.9998389754
--- Sum 0.10 one hundred million times --> 9999999.98112945KO KA (FRA 1988) DE XONO
```
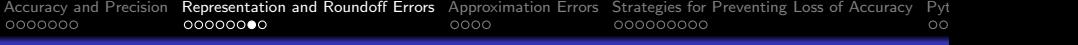

# Roundoff Errors

#### Roundoff Errors

Roundoff errors occur when a floating-point number is rounded to a predetermined level of detail (i.e., not the exact value).

#### **Example 5:** Experiments with  $\pi$ .

```
1 # Define approximate value of pi ....
            a = math.pi;# Demo floating point formats ...
            print (" --- Part 1: Demo floating point formats ... ");
9 print (" --- Maximum detail --> {:.16 f}".format (a));<br>10 print (" --- Print 2 decimal places of accuracy -->
10 print ("--- Print 2 decimal places of accuracy \rightarrow {:.2f}".format(a));<br>11 print ("--- Print 3 decimal places of accuracy --> {: 3f}" format(a));
11 print ("--- Print 3 decimal places of accuracy \rightarrow {:.3f}".format(a));<br>12 print ("--- Print 4 decimal places of accuracy --> {: 4f}" format(a));
12 print ("--- Print 4 decimal places of accuracy \rightarrow {:.4f}".format(a));<br>13 print ("--- Print 5 decimal places of accuracy --> {:.5f}".format(a));
            print ("--- Print 5 decimal places of accuracy \rightarrow {:.5f}".format(a));
            # Round floating point numbers ...
17 print ("--- Part 2: Round floating point formats ...");<br>18 print ("--- Round number (1 decimal places) --> { f}"
            {\rm print} ("--- Round number (1 decimal places) --> \{ : f \}". format (round (a.1) ));
                                                                                       KORK EXTERNE PROVIDE
```
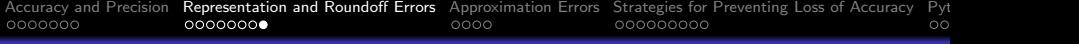

# Roundoff Errors

20 print ("--- Round number (2 decimal places) -->  $\{: f\}$ ".format (round (a,2)));<br>21 print ("--- Round number (3 decimal places) -->  $\{: f\}$ ".format (round (a,3))); 21 print ("--- Round number (3 decimal places)  $\rightarrow$  {:f}".format ( round (a,3) ));<br>22 print ("--- Round number (4 decimal places) --> {:f}".format ( round (a, 4) )); 22 print ("--- Round number (4 decimal places)  $\rightarrow$  {:f}".format ( round (a, 4) ));<br>23 print ("--- Round number (5 decimal places) --> {:f}".format ( round (a, 5) )); print (" --- Round number (5 decimal places) -->  $\{:\text{f}\}$ ". format (round  $(a,5)$ );

#### Output:

```
--- Part 1: Demo floating point formats ...
--- Maximum detail --> 3.1415926535897931
--- Print 2 decimal places of accuracy --> 3.14
--- Print 3 decimal places of accuracy --> 3.142
--- Print 4 decimal places of accuracy --> 3.1416
--- Print 5 decimal places of accuracy --> 3.14159
--- Part 2: Round floating point formats ...
--- Round number (1 decimal places) --> 3.100000
--- Round number (2 decimal places) --> 3.140000
```
- --- Round number (3 decimal places) --> 3.142000
- --- Round number (4 decimal places) --> 3.141600
- --- Round number (5 decimal places) --> 3.141590

<span id="page-17-0"></span>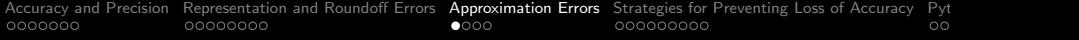

# Approximation

# Errors

K ロ ▶ K @ ▶ K 할 ▶ K 할 ▶ | 할 | © 9 Q @

<span id="page-18-0"></span>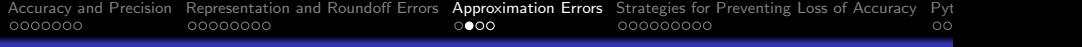

# Approximation Errors

#### Approximation Errors

An approximation error is the discrepancy between an exact value and some approximation to it. The error can be expressed in absolute and relative terms.

#### Absolute and Relative Errors

Let:  $(1)$  x represent the exact answer to a problem, and y a numerical approximation of the exact answer. Two definitions:

Absolute error = 
$$
|x - y|
$$
. (2)

Relative error = 
$$
\left[\frac{|x-y|}{|x|}\right].
$$
 (3)

**KORKARYKERKER POLO** 

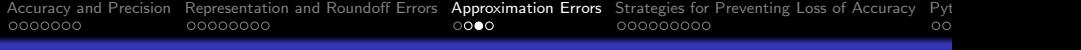

# Approximation Errors

#### Absolute Error

The absolute error is a measure of how large an error is from a true (or exact) value.

#### Relative Error

The relative error is a measure of how large an error is relative to the correct (exact) value.

In numerical computations, absolute and relative errors are caused by accumulations of roundoff and/or truncation errors.

**KORKARYKERKER POLO** 

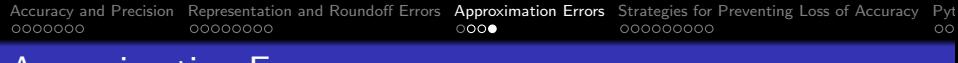

# Approximation Errors

#### Significant Digits of Accuracy

We say that:

• A numerical approximation is correct to *n* significant digits when the first *n* digits of y agree with the exact answer  $(x)$ , rounded to  $n$  digits.

#### Key Challenge:

What happens when an exact solution is not known?

Strategy: Let  $x_n$  and  $x_{n+1}$  be successive estimates of a solution:

- The approximate error is  $[x_{n+1} x_n]$ .
- The relative approximate error is  $\frac{(x_{n+1}-x_n)}{x_{n+1}}=1-\frac{x_n}{x_{n+1}}$  $\frac{x_n}{x_{n+1}}$ .

4 0 > 4 4 + 4 = + 4 = + = + + 0 4 0 +

<span id="page-21-0"></span>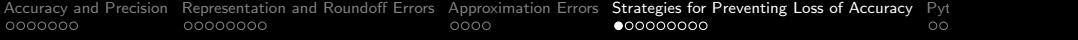

# **Preventing** Loss of Accuracy

**KORK EXTERNE PROVIDE** 

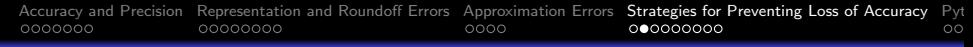

# When is Loss of Accuracy a Problem?

#### Subtractive Cancellation

When nearly equal numbers are subtracted there is a loss of details in the significant digits. This process is called subtractive cancellation.

**Rule of Thumb.** Take  $log_{10}$  of the ratio largest/smallest intermediate results – this is how many digits could be lost due to subtractive cancellation.

**Example.** Let smallest:  $3.4 \times 10^{-3}$ , largest:  $3.5 \times 10^{6}$ .

Ratio largest/smallest  $\approx 10^9$ ..

Hence, up to 9 digits may have been lost – remaining accuracy is non-warranted (garbage).

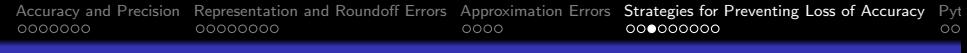

# When is Loss of Accuracy a Problem?

#### Practical Computations:

To avoid subtractive cancellation:

• Replace formula by mathematically equivalent formula, having no subtractive cancellation.

**KORK ERKER ADAM ADA** 

• Replace formula by an approximate formula, having no subtractive cancellation.

#### <span id="page-24-0"></span>Demonstrate Loss of Accuracy

**Example 1.** Consider the expression:

$$
f_1(x) = \left[\frac{1 - \cos(x)}{x^2}\right] \tag{4}
$$

**KORKARYKERKER POLO** 

Theoretical Considerations. Recall:

$$
cos(x) = 1 - \frac{x^2}{2!} + \frac{x^4}{4!} - \frac{x^6}{6!} + \cdots
$$
 (5)

Hence,  $\lim_{x\to 0} f_1(x) = 0.5$ .

Hand Calculation (64-bit arithmetic):

 $\rm{x} = 10^{-6},~f_1(\rm{x}) = 0.500044450$ , accurate value  $0.5000000000$ .

 $\rm{x} = 10^{-8},~f_1(\rm{x}) = 0.00000000$ , accurate value  $0.50000000000$ .

#### Demonstrate Loss of Accuracy

#### Reformulate  $f_1(x)$ :

$$
f_2(x) = \left[ \frac{(1 - \cos(x))(1 + \cos(x))}{x^2(1 + \cos(x))} \right] = \left[ \frac{\sin^2(x)}{x^2(1 + \cos(x))} \right].
$$
 (6)

#### Textual Output.

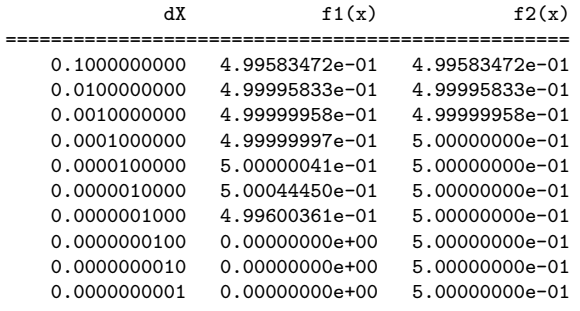

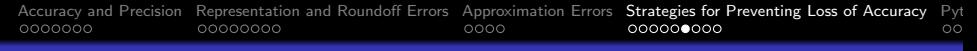

#### Demonstrate Loss of Accuracy

#### Graphical Output.

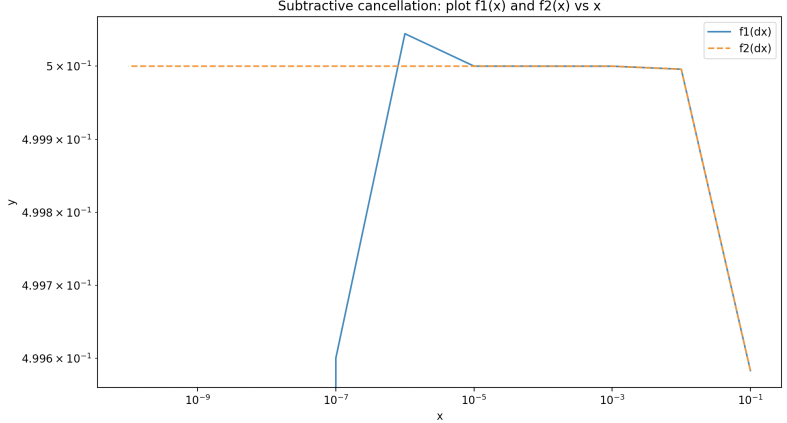

Subtractive cancellation: plot  $f1(x)$  and  $f2(x)$  vs x

**KORK EXTERNE PROVIDE** 

# <span id="page-27-0"></span>Prevent Loss of Accuracy

**Example 2.** Consider the expression:

$$
f_3(x) = \left[\frac{\cosh(x) - \cos(x)}{x^3}\right] \tag{7}
$$

Theoretical Considerations. Recall:

$$
cosh(x) = 1 + \frac{x^2}{2!} + \frac{x^4}{4!} + \frac{x^6}{6!} + \cdots
$$
 (8)

K ロ X K 레 X K 할 X K 할 X 및 할 X 이익(N

Hence,  $\lim_{x\to 0} f_3(x) = 1/x$ .

Hand Calculation (64-bit arithmetic):

 $\mathrm{\mathsf{x}}=10^{-6},\ f_3(\mathrm{\mathsf{x}})=1.0000889$ e $+06$  (accurate  $1.00000$ e $+06)$ .

 $\mathrm{\mathsf{x}}=10^{-8},\ f_3(\mathrm{\mathsf{x}})=0.0000000$ e $+00$  (accurate  $1.00000$ e $+08)$ .

# Prevent Loss of Accuracy

**Reformulate.** Replace  $f_3(x)$  with approximate formula:

$$
f_4(x) = \left[\frac{1}{x}\right].\tag{9}
$$

#### Textual Output.

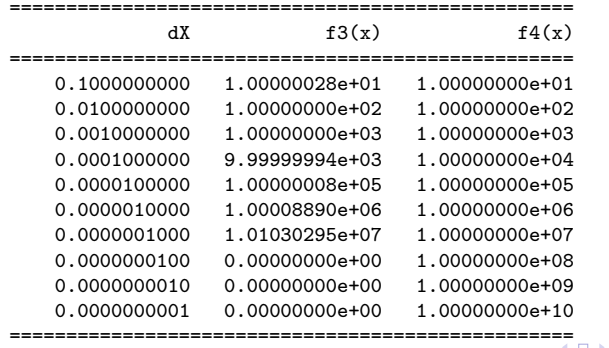

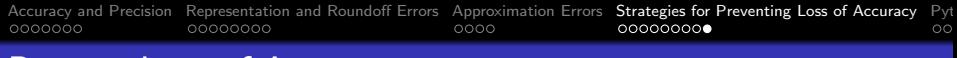

# Prevent Loss of Accuracy

#### Graphical Output.

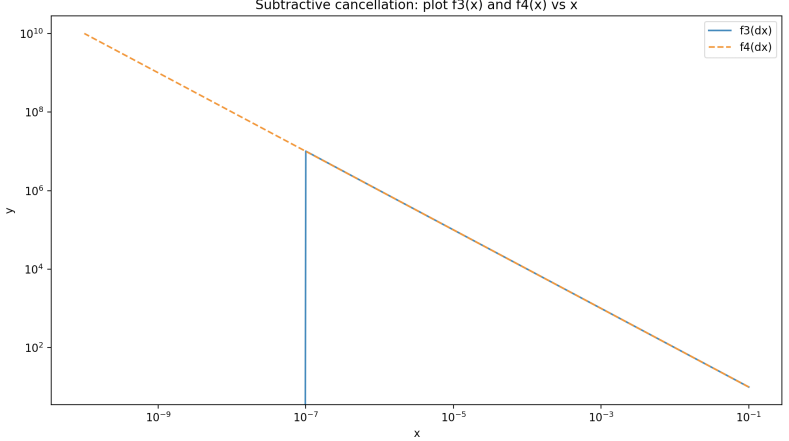

Subtractive cancellation: plot  $f3(x)$  and  $f4(x)$  vs x

 $4$  ロ )  $4$   $\overline{r}$  )  $4$   $\overline{z}$  )  $4$   $\overline{z}$  ) 重  $2990$ 

<span id="page-30-0"></span>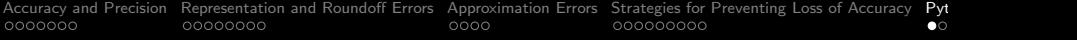

# Python Code Listings

K ロ ▶ K @ ▶ K 할 ▶ K 할 ▶ | 할 | © 9 Q @

#### <span id="page-31-0"></span>Code 1: Finite Precision Representation of Numbers

```
1 # = = = = = = = = = = = = = = = = = = = = = = = = = = = = = = = = = = = = = = = = = = = = = = = = = = = = = = = = = = = = = = = = = = = = = = =
 2 # TestNumericalPrecision.py: Simple experiments to explore limitations of<br>3 # finite precision representation of numbers and arithmetic.
      # finite precision representation of numbers and arithmetic.
 \begin{array}{ccc} 4 & & \# \\ 5 & & \# \end{array}# Note. Binary representation of fraction 0.10 has an infinite series.
\frac{6}{7}7 # Written By : Mark Austin February 2007
      8 # = = = = = = = = = = = = = = = = = = = = = = = = = = = = = = = = = = = = = = = = = = = = = = = = = = = = = = = = = = = = = = = = = = = = = = =
\frac{9}{10}10 import math;<br>11 import numpy
      import numpy:
\frac{12}{13}# main method
14
15 def main ():<br>16 print ("
16 print (" --- Enter TestNumericalPrecision . main () ... " );
           print("--- =\frac{18}{19}19 print ("");<br>20 print ("Par
20 print (" Part 1. Experiment with two 32 - bit floating point nos " );
           21 print (" ===================================================== " );
rac{22}{23}# Define two floating point numbers
\frac{24}{25}25 fA = \text{numpy}.float32(4);<br>
26 fB = \text{numpy}.float32(3)fB = numpy . float32(3)\frac{27}{28}# Print variables to default accuracy
```
**KORK ERKER ADAM ADA** 

```
\frac{29}{30}30 print ("--- Print default values of variables");<br>31 print ("--- fA --> ", fA );
31 print ("--- fA --> ", fA );<br>32 print ("--- fB --> ", fB );
         print("--- fB --> ", fB);
33<br>34
          # Compute and print fA/fB .....
35
36 fC = fA/fB;<br>37 print("---print("--- Compute fC = (fA/fB) -->". fC ):
38
          # Now subtract one fA/fB .....
40
41 fD = (fC - 1.0);<br>42 print("---Comprint("--- Compute fD = (fA/fB - 1) --- Y, fD);
43
          # Compute 300* fD (answer should be 100)...
45
46 print ("--- Compute 300*fD (answer should be 100) --- ", 300*fD);
47
          # Compute sum through addition ....
49<br>50
50 fSum = numpy.float32(0)<br>51 items = range(1,301)51 items = range (1,301)<br>52 for item in enumerat
52 for item in enumerate (items):<br>53 fSum = fSum + fD:
              fSum = fSum + fD:
54
         print("--- Compute fSum = 300*fD (bv addition) --- Y", fSum);56
                                             ==============================
580).<br>\longleftrightarrow (F) (F) (F) (F) \longleftrightarrow 900
```
**KORK ERKER ADAM ADA** 

```
59 # = = = = = = = = = = = = = = = = = = = = = = = = = = = = = = = = = = = = = = = = = = = = = = = = = = = = = =
60<br>61
          print("--- Compute 300000*fD (by addition) --> ", 300000*fD);
62
           # Compute sum through addition ...
64
65 fSum = numpy.float32(0)<br>66 items = range(1,300001)
66 items = range (1,300001)<br>67 for item in enumerate (i)
67 for item in enumerate (items):<br>68 f S_{11m} = f S_{11m} + f D.
                fSum = fSum + fD:
69
           print("--- fSum (answer should be 100.000) --- " fSum );71
72 print ("");<br>73 print ("Par
73 print (" Part 2. Experiment with two 64 - bit floating point nos " );
          74 print (" ===================================================== " );
75
           # Define two floating point numbers
77
          dE = 4.0; dF = 3.0;
79
           # Print variables to default accuracy
81<br>82
82 print ("--- Print default values of variables");<br>83 print ("--- dE --> ", dE );
83 print ("--- dE --> ", dE );<br>84 print ("--- dF --> ", dF );
          print("--- df --> ", dF);
\frac{85}{86}# Compute and print dE/dF ....
```
**KORK ERKER ADAM ADA** 

```
88 dG = dE/dF;<br>89 print("---print("--- Compute df = (dE/dF) --> ", dG);
 90
 91 \# Now subtract one dE/dF .....
 92
 93 dH = dG - 1.0;<br>94 print ("--- 0
           print("--- Compute dH = (dE/dF - 1) ---, dH);
 95
 96 # = = = = = = = = = = = = = = = = = = = = = = = = = = = = = = = = = = = = = = = = = = = = = =
 97 # Multiply dH by 300 ( the answer should be 100).
            98 # = = = = = = = = = = = = = = = = = = = = = = = = = = = = = = = = = = = = = = = = = = = = = =
\frac{99}{100}print("--- Compute 300* dH ----". 300* dH);
101
102 # Compute sum through addition ....
103
104 dSum = 0.0
105 items = range (1,301)<br>106 for item in enumerat
106 for item in enumerate (items):<br>107 dSum = dSum + dH;
                dSum = dSum + dH;
108
109 print (" --- Compute dSum (300*dD) --> ", dSum );
110
111 # = = = = = = = = = = = = = = = = = = = = = = = = = = = = = = = = = = = = = = = = = = = = = = = = = = = = = =
112 # Multiply dH by 300 ,000 ( the answer should be 100 ,000).
            113 # = = = = = = = = = = = = = = = = = = = = = = = = = = = = = = = = = = = = = = = = = = = = = = = = = = = = = =
114
115 print("--- 300000* dH --> ", 300000*fD );
```
**KORK ERKER ADAM ADA** 

```
117 # Compute sum through addition ....
118<br>119
119 dSum = 0.0<br>120 items = ran
120 items = range (1,300001)<br>121 for item in enumerate (i)
121 for item in enumerate (items):<br>122 dSum = dSum + dH:
                dSum = dSum + dH:
123<br>124
           print("--- dSum (300.000* fH) --- ", dSum );
\frac{125}{126}126 print ("");<br>127 print ("Par
127 print (" Part 3. Experiment with fraction 0.25 " );
           128 print (" ===================================================== " );
129<br>130
130 dFraction = 0.25;
           print ("--- dFraction --> ", dFraction );
132<br>133
           # Sum 0.25 ten times ...134
135 dSum = 0.0;<br>136 items = ran
          items = range(1,11)137 for item in enumerate (items):<br>138 dSum = dSum + dFraction:
                dSum = dSum + dFraction:
139
140 print ("--- Sum 0.10 ten times --> ", dSum );
141
142 # Sum 0.25 one million times ...
143
144 dSum = 0.0;<br>145 items = ran
           items = range(1.1000001)
```
**KORK ERKER ADAM ADA** 

```
146 for item in enumerate (items):<br>147 dSum = dSum + dFraction:
                 dSum = dSum + dFraction:
148
149 print ("--- Sum 0.25 one million times --> ", dSum );
150<br>151
            # Sum 0.25 ten million times ...
152<br>153153 dSum = 0.0;<br>154 items = ran
154 items = range(1,10000001)<br>155 for item in enumerate (ite
155 for item in enumerate (items):<br>156 dSum = dSum + dFraction:
                 dSum = dSum + dFraction:
157<br>158
           print ("--- Sum 0.25 \text{ ten million times} --> ", dSum);
159
160 # Sum 0.25 one hundred million times ...
161<br>162
162 dSum = 0.0;<br>163 items = ran
163 items = range (1,100000001)<br>164 for item in enumerate (item
164 for item in enumerate (items):<br>165 dSum = dSum + dFraction;
                 dSum = dSum + dFraction;
166
167 print (" --- Sum 0.25 one hundred million times --> ", dSum );
168<br>169
169 print ("");<br>170 print ("Par
170 print (" Part 4. Experiment with fraction 0.10 " );
            171 print (" ===================================================== " );
172<br>173
173 dFraction = 0.1;<br>174 print ("--- dFrac
           print ("--- dFraction --> ", dFraction );
```

```
175<br>176
           # Sum 0.10 ten times ...
177
178 dSum = 0.0;
179 items = range (1,11)<br>180 for item in enumera
180 for item in enumerate (items):<br>181 dSum = dSum + dFraction;
               dSum = dSum + dFraction;
182<br>183
          print("---Sum 0.10 ten times --> ", dSum);
184<br>185
           # Sum 0.10 one million times ...
186<br>187
187 dSum = 0.0;<br>188 items = ran
188 items = range (1,1000001)<br>189 for item in enumerate (it
189 for item in enumerate (items):<br>190 dSum = dSum + dFraction:
               dSum = dSum + dFraction:
191
192 print ("--- Sum 0.10 one million times --> ", dSum );
193
194 # Sum 0.10 ten million times ...
195
196 dSum = 0.0;<br>197 i+ems = ranitems = range (1.10000001)198 for item in enumerate (items):<br>199 dSum = dSum + dFraction:
               dSum = dSum + dFraction:
200
201 print ("--- Sum 0.10 ten million times --> ", dSum );
202
203 \# Sum 0.10 one hundred million times
                                                                      KORK ERKER ADAM ADA
```
**KORK ERKER ADA ADA KORA** 

```
204
205 dSum = 0.0;<br>206 items = ran
206 items = range (1,100000001)<br>207 for item in enumerate (item
207 for item in enumerate (items):<br>208 dSum = dSum + dFraction:
                dSum = dSum + dFraction:
209
           print("--- Sum 0.10 one hundred million times ---", dSum);211
212 print (" --- ================================================= ... " );
           .<br>print (" --- Leave TestNumericalPrecision.main ()
214
      # call the main method ...
216
      main ()
```
# Code 1: Finite Precision Representation of Numbers

#### Abbreviated Output:

Part 1. Experiment with two 32-bit floating point nos ===================================================== --- Print default values of variables  $--- fA --> 4.0, fB --> 3.0$  $---$  Compute  $fC = (fA/fB) ---$  1.3333334  $---$  Compute fD =  $(fA/fB - 1)$   $---$  0.3333333730697632 --- Compute 300\*fD (answer should be 100) --> 100.00001192092896  $---$  Compute fSum = 300\*fD (by addition)  $---$  100.00001192092896 --- Compute 300000\*fD (by addition) --> 100000.01192092896 --- fSum (answer should be 100,000) --> 100000.01192092896 Part 2. Experiment with two 64-bit floating point nos ===================================================== --- Print default values of variables  $---$  dE  $---$  4.0, dF  $---$  3.0  $---$  Compute  $dG = (dE/dF)$   $---$  1.33333333333333333  $---$  Compute dH = (dE/dF - 1) --> 0.33333333333333326 --- Compute 300\*dH --> 99.99999999999997 --- Compute dSum (300\*dD) --> 99.99999999999966 --- 300000\*dH --> 100000.01192092896 --- dSum (300,000\*fH) --> 99999.99999968921 **KORK ERKER ADAM ADA** 

K ロ ▶ K 個 ▶ K 할 ▶ K 할 ▶ 이 할 → 9 Q Q →

# Code 1: Truncation/Roundofff Errors

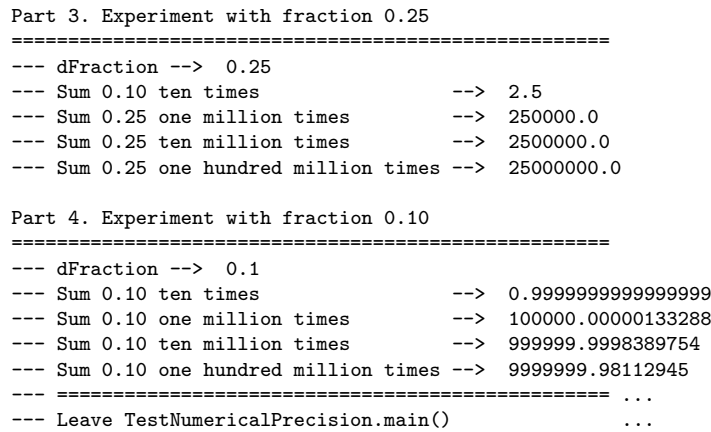

#### <span id="page-41-0"></span>Code 2: Subtractive Cancellation

```
1 # = = = = = = = = = = = = = = = = = = = = = = = = = = = = = = = = = = = = = = = = = = = = = = = = = = = = = = = = = = = = = = = = = = = = = = = = = = = = =
 2 # TestSubtractiveCancellation.py: Simple experiments to demonstrate subtractive<br>3 #
      \# cancellation ...<br>\#\frac{4}{5}5 # Written By : Mark Austin February 2007
                                         -------------------------------------
\begin{array}{c} 7 \\ 8 \end{array}8 import math;<br>9 import numpy
9 import numpy as np<br>10 from matplotlib im
      from matplotlib import pyplot as plt
\begin{array}{c} 11 \\ 12 \end{array}# Define mathematical functions for Part 1....
\begin{array}{c} 13 \\ 14 \end{array}14 def f1 ( dX ):
            return (1.0 - math. \cos( dX) )/(\frac{dX * dX}{)}:
\frac{16}{17}17 def f2 (dX):<br>18 return (ma
            return (math.sin(dX)*math.sin(dX))/(dX * dX * (1.0 + math. \cos( dX)));
\frac{19}{20}# Define mathematical functions for Part 2....
\frac{21}{22}22 def f3 (dX):<br>23 return (ma
            return (math \cdot cosh (dX) - math \cdot cos (dX)) / (dX * dX * dX);
\frac{24}{25}25 def f4 (dX):<br>26 return (1.
           return (1.0/dX):
\frac{27}{28}# main method
```
**KORK ERKER ADAM ADA** 

# Code 2: Subtractive Cancellation

```
\frac{29}{30}30 def main ():<br>31 print ("
31 print (" --- Enter TestSubtractiveCancellation . main () ... " );
          32 print (" --- ========================================= ... " );
33<br>34
          \# Generate list of x values ....
35
          print ("--- Part 1. Generate and print list of x values ... ");
\frac{37}{38}38 xcoord = []<br>39 xcoord anne
39 xcoord append (0.1)<br>40 xcoord append (0.01)
40 xcoord append (0.01)<br>41 xcoord append (0.001)
41 xcoord append ( 0.001 )<br>42 xcoord append ( 0.0001
42 xcoord append ( 0.0001 )<br>43 xcoord append ( 0.00001
43 xcoord . append ( 0.00001 )
44 xcoord . append ( 0.000001 )
45 xcoord . append ( 0.0000001 )
46 xcoord.append ( 0.00000001 )<br>47 xcoord.append ( 0.000000001
47 xcoord . append ( 0.000000001 )
          48 xcoord . append ( 0.0000000001 )
49 print ( xcoord )
\frac{50}{51}51 print ("");<br>52 print ("---
52 print ("--- Part 2. Experiment with: ");<br>53 print (" f1(x) = (1-\cos(x))/(x*x)"):
53 print (" f1 (x) = (1-\cos(x))/(x*x)");<br>54 print (" f2 (x) = (\sin(x)^2)/(\frac{x*x}{1+c})54 print (" f2 (x) = ( sin (x )^2)/( x *x )(1+ cos (x )) " );
55 print (" ================================================== " );
56 print (" dX f1(x) f2 (x)");
```
**KORK ERKER ADAM ADA** 

### Code 2: Subtractive Cancellation

```
57 print (" ================================================== " );
58
59 ycoord1 = []
60 ycoord2 = []<br>61 for dX in xc
61 for dX in xcoord:<br>62 vcoord1.append
62 ycoord1.append (f1 (dX))<br>63 ycoord2.append (f2 (dX))
63 ycoord2.append (f2(dX))<br>64 print ("f:16.10f} f:16.8e
                 print("f:16.10f) {f:16.8e} f:16.8e, format (dX, f1(dX), f2(dX)));
65
             66 print (" ================================================== " );
67
68 print ("");<br>69 print ("---
69 print (" --- Part 3. Experiment with: ");<br>70 print (" f3(x) = (cosh(x) - cos(x))/(x*x*x)");
70 print (" f3 (x) = (cosh (x) - cos (x))/(x*x*x) ");<br>71 print (" f4 (x) = 1/x ");
71 \begin{array}{lll} \text{print} ( \text{ } ^{1} \text{ f4 (x)} = \frac{1}{x} \text{)} \\ \text{print} ( \text{ } ^{2} \text{ s} = \text{ } ^{2} \text{ s} = \text{ } ^{2} \text{ s} \text{)} \end{array}72 print (" ================================================== " );
73 print (" dX f3 (x ) f4 (x)" );
74 print (" ================================================== " );
75
             # Compute and print function values....
77
78 ycoord3 = \begin{bmatrix} 1 \\ 79 \end{bmatrix}79 ycoord 4 = []<br>80 for dX in xc
80 for dX in xcoord:<br>81 vcoord3.append
81 ycoord3.append (f3 (dX))<br>82 ycoord4.append f4 (dX))
                 v\ncoord4. append (f4(dX) )
```
**KORK ERKER ADA ADA KORA** 

# Code 2: Subtractive Cancellation

```
83 print ("{:16.10f} {:16.8e} {:16.8e}".format (dX, f3(dX), f4(dX)));
 84<br>85
 85 print ("");<br>86 print ("---
            print ("--- Part 4. Plot numerical experiment f1(x) and f2(x) vs x ... ");
 87<br>88
 88 plt.plot (xcoord, ycoord1, label="f1 (dx)", linestyle="-")<br>89 plt.plot (xcoord, ycoord2, label="f2 (dx)", linestyle="--"
 89 plt.plot (xcoord, ycoord2, label="f2(dx)", linestyle="--")<br>90 plt.title ("Subtractive cancellation: plot f1(x) and f2(x)
 90 plt. title ("Subtractive cancellation: plot f1(x) and f2(x) vs x")<br>91 plt. xscale ("log")
 91 plt. xscale ("log")<br>92 plt. yscale ("log")
 92 plt. yscale ("log")<br>93 plt. xlabel ('x')
 93 plt.xlabel(yx')<br>94 plt.vlabel(yy')94 plt . ylabel ( 'y ')
 95 plt.legend ()<br>96 plt.show ()
            plt.show()\frac{97}{98}98 print ("");<br>99 print ("---
            print ("--- Part 5. Plot numerical experiment f3(x) and f4(x) vs x ... ");
\frac{100}{101}101 ... source code removed ...<br>102 ... details are almost iden
             ... details are almost identical to Part 4 ...
103
104 print (" --- ============================================== ... " );
            ntint (" --- Leave TestSubtractiveCancellation . main ()
106<br>107
       # call the main method ...
108<br>109
       main()
```
**KORK ERKER ADA ADA KORA**